# **แนวขอสอบบรรจุครูผูชวย วิชาเอกคอมพิวเตอรชุดที่ 4**

392

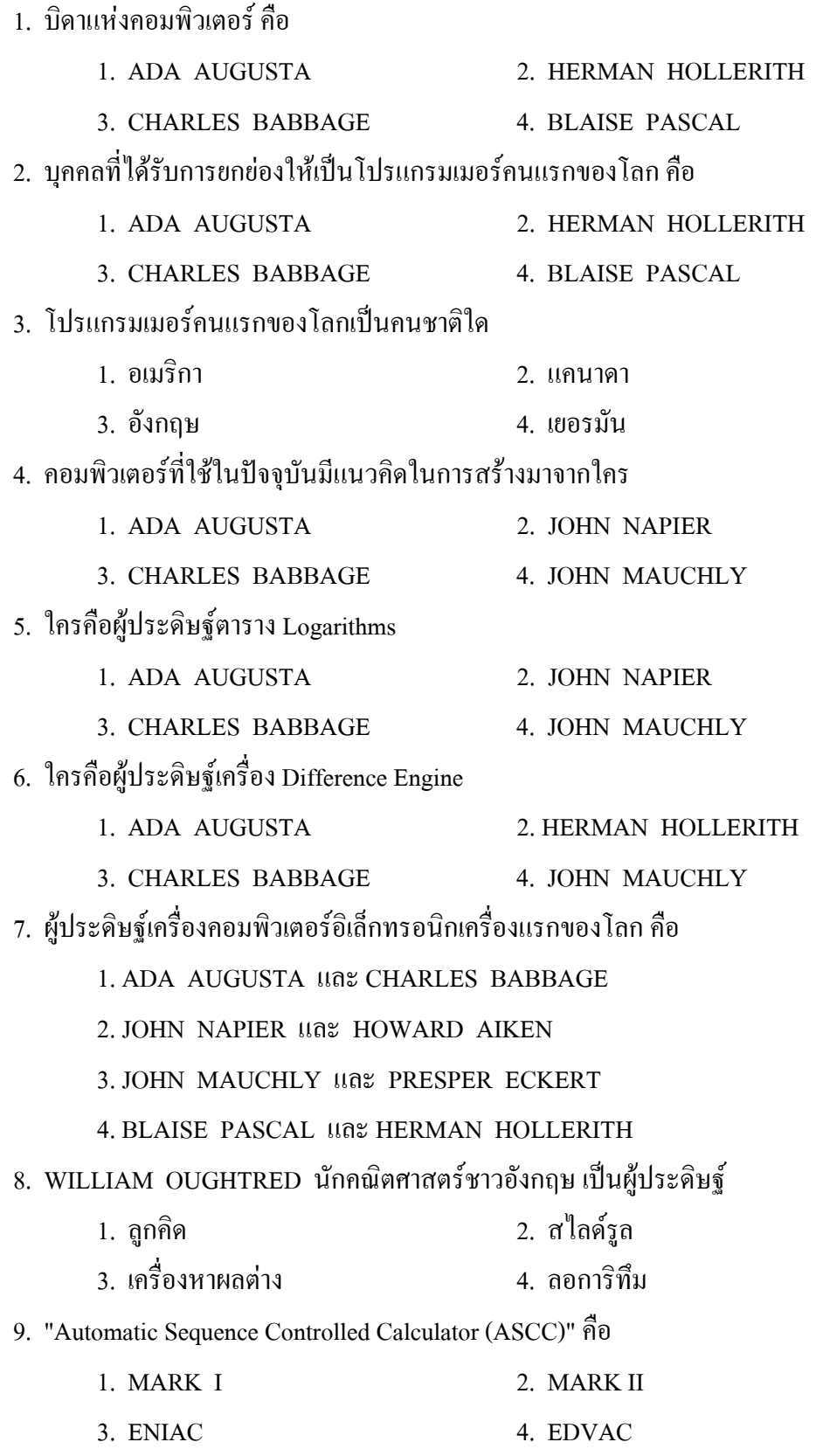

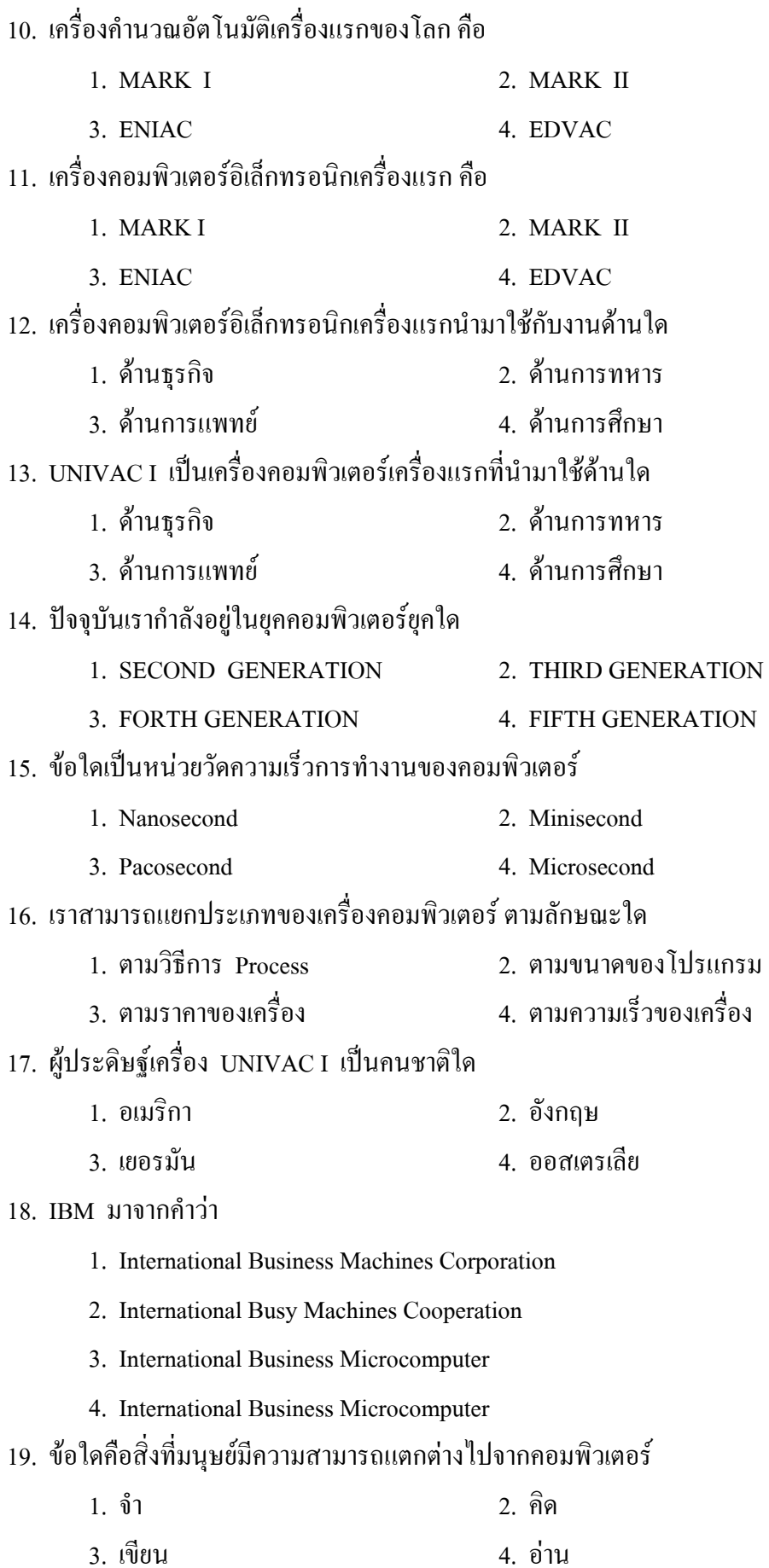

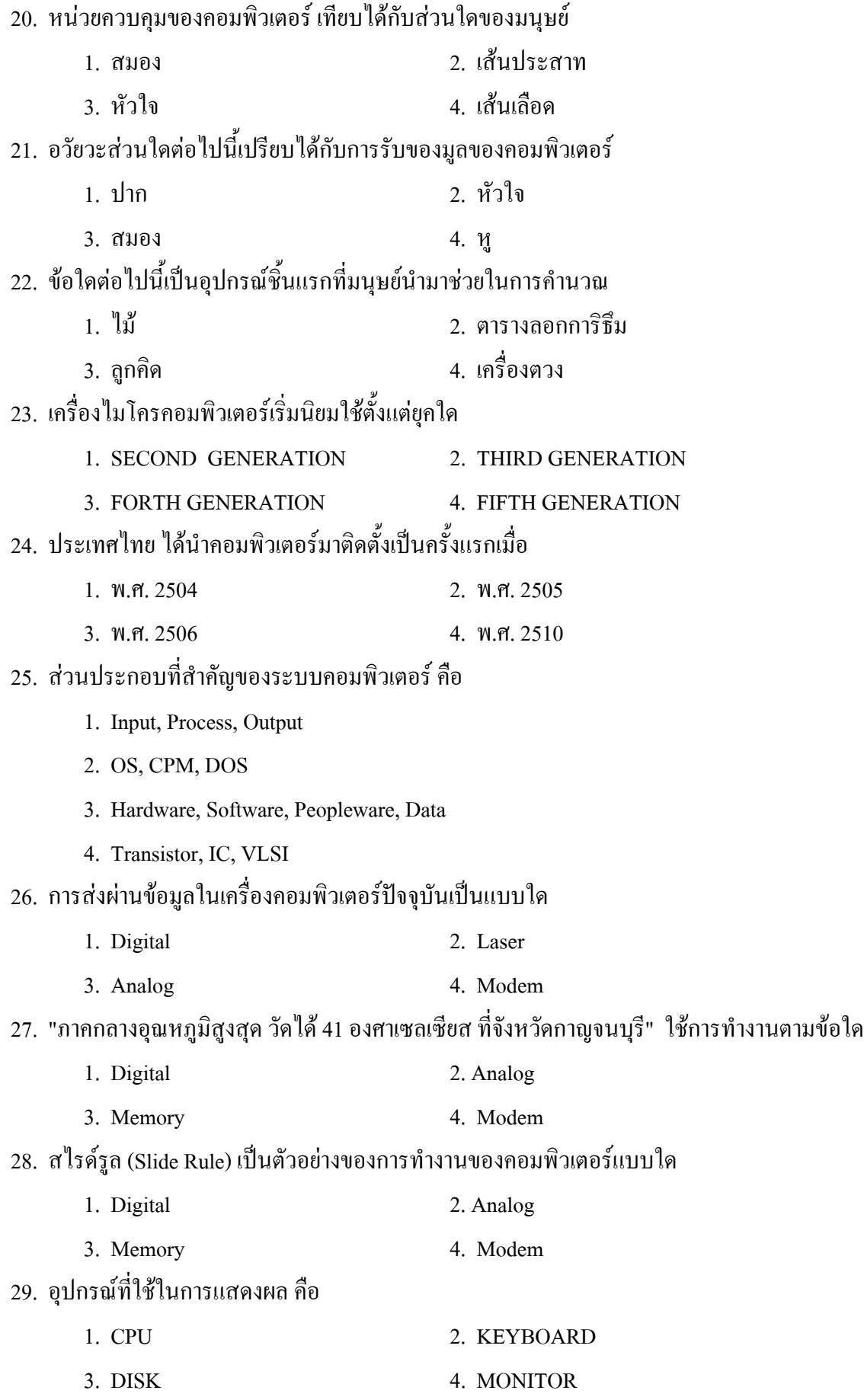

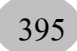

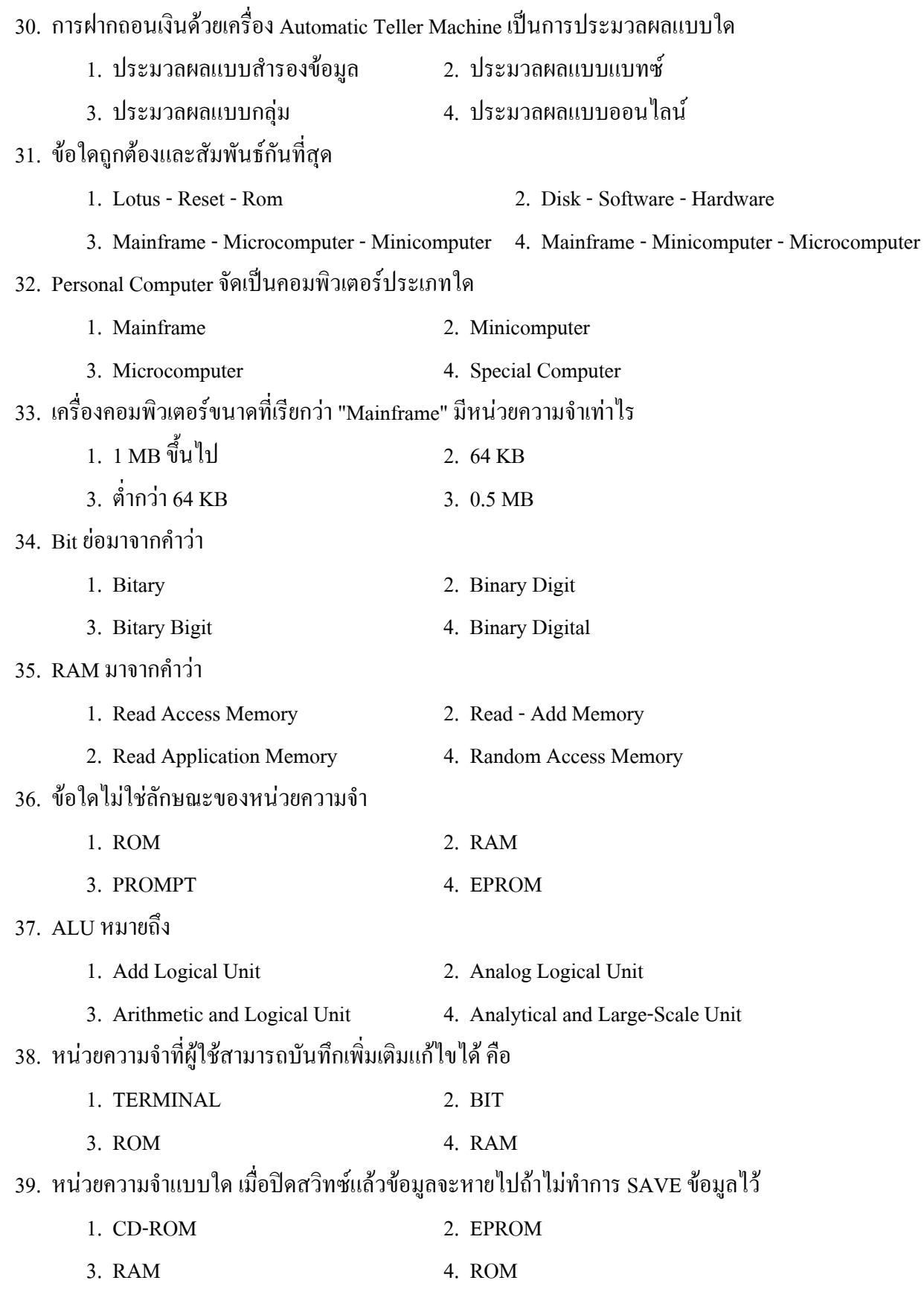

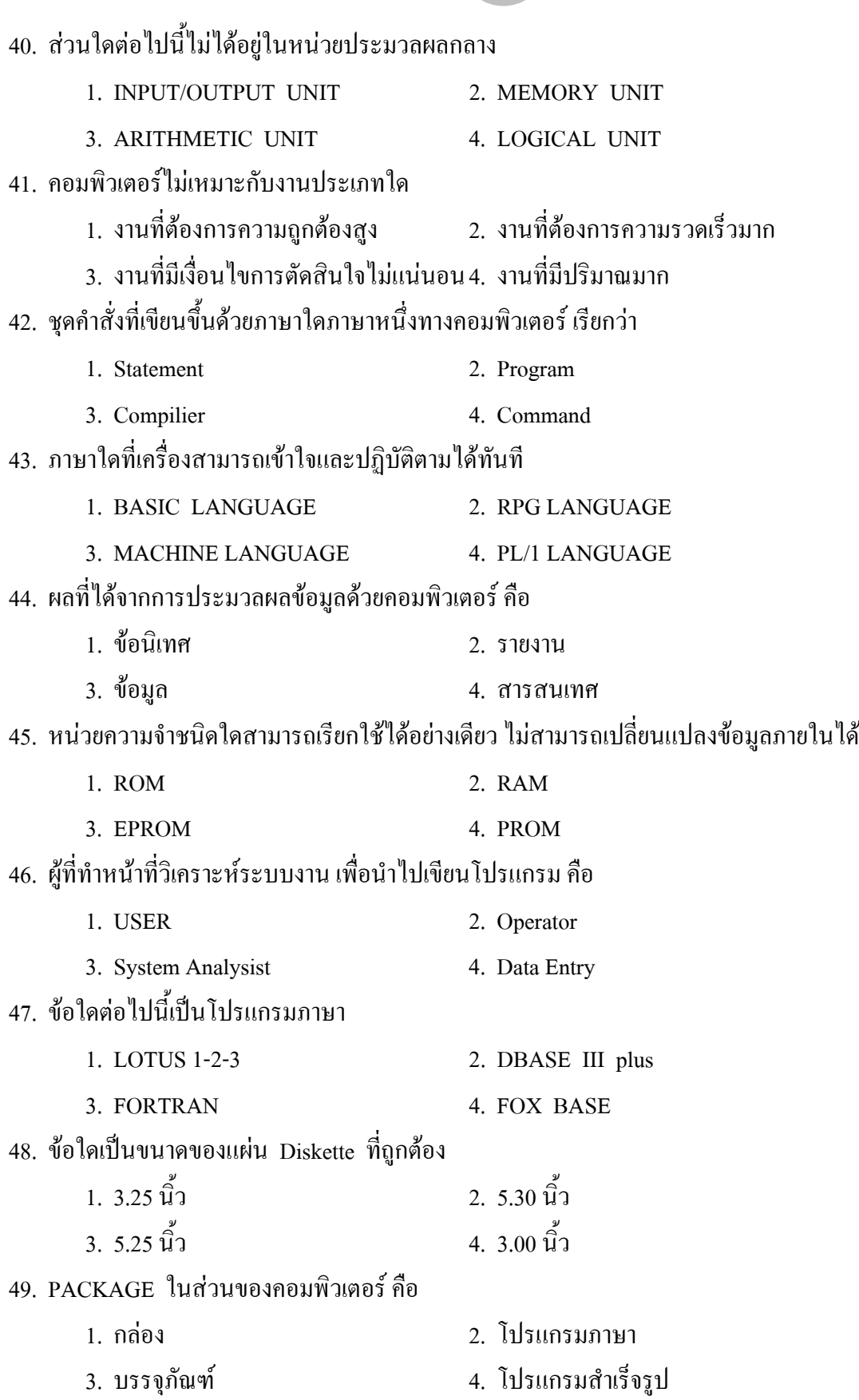

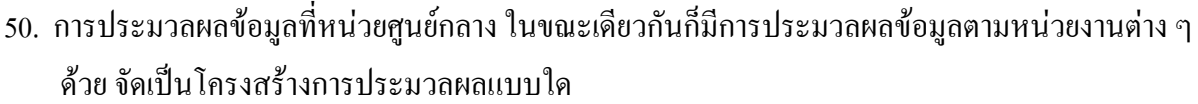

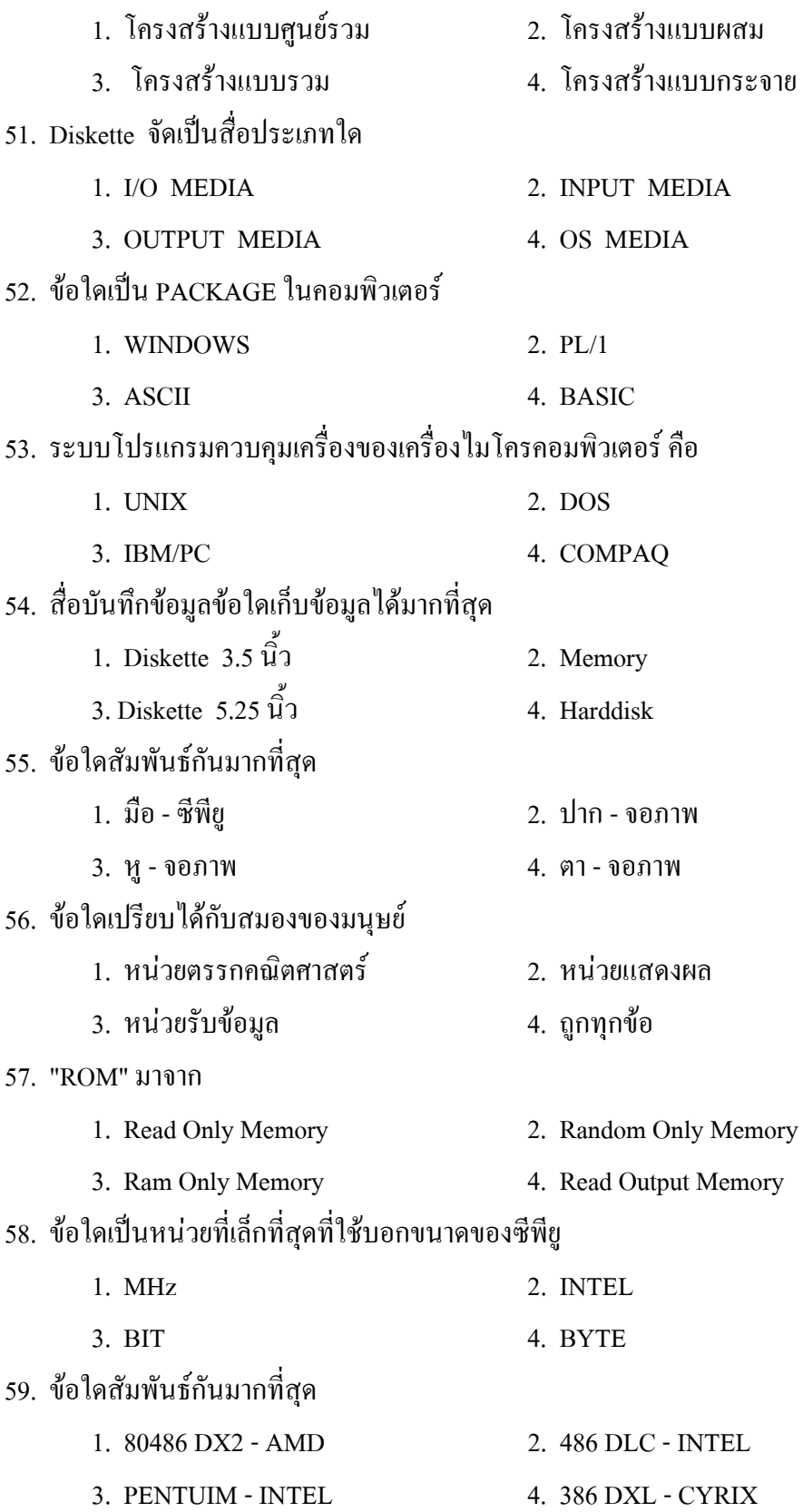

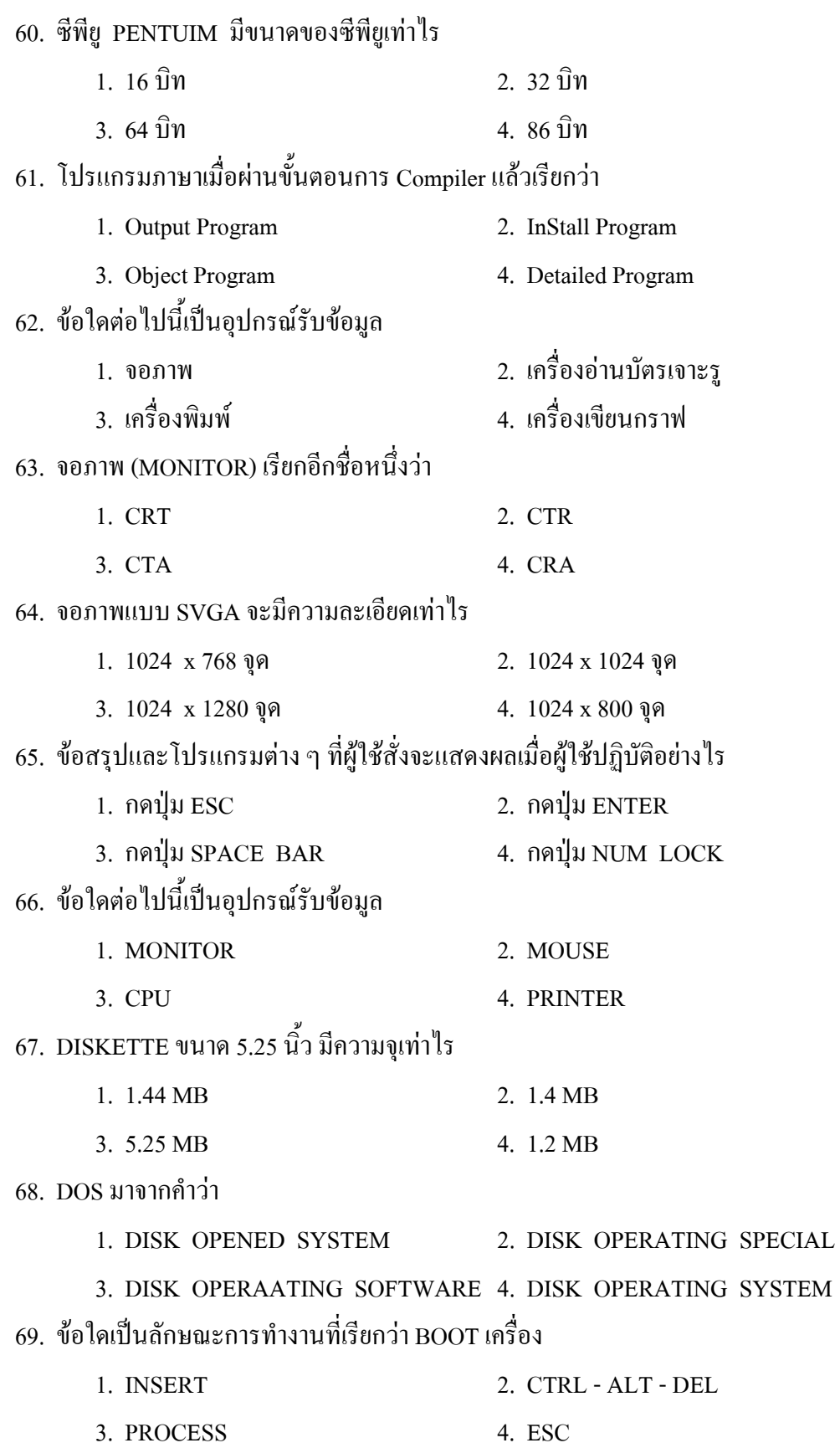

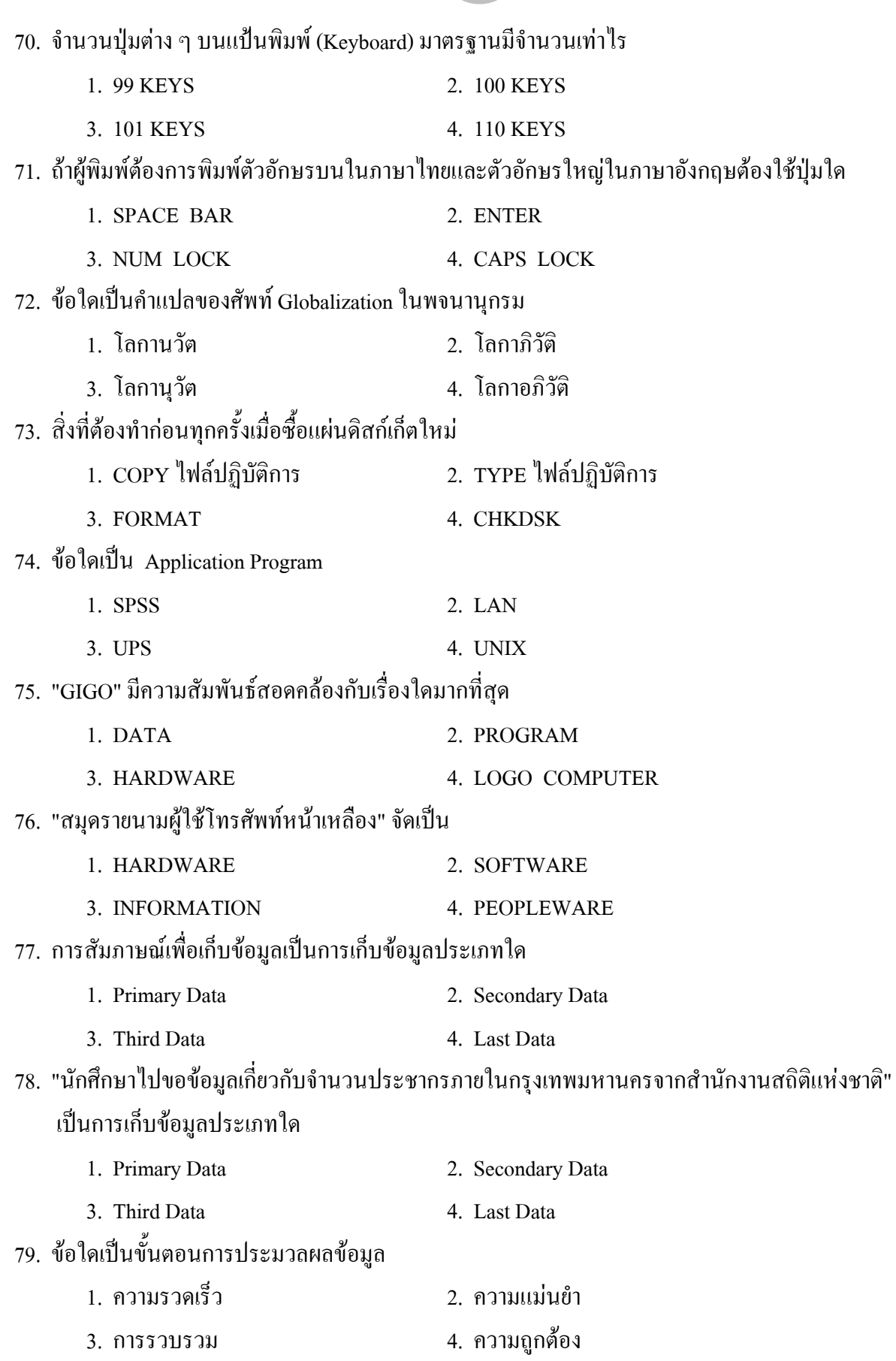

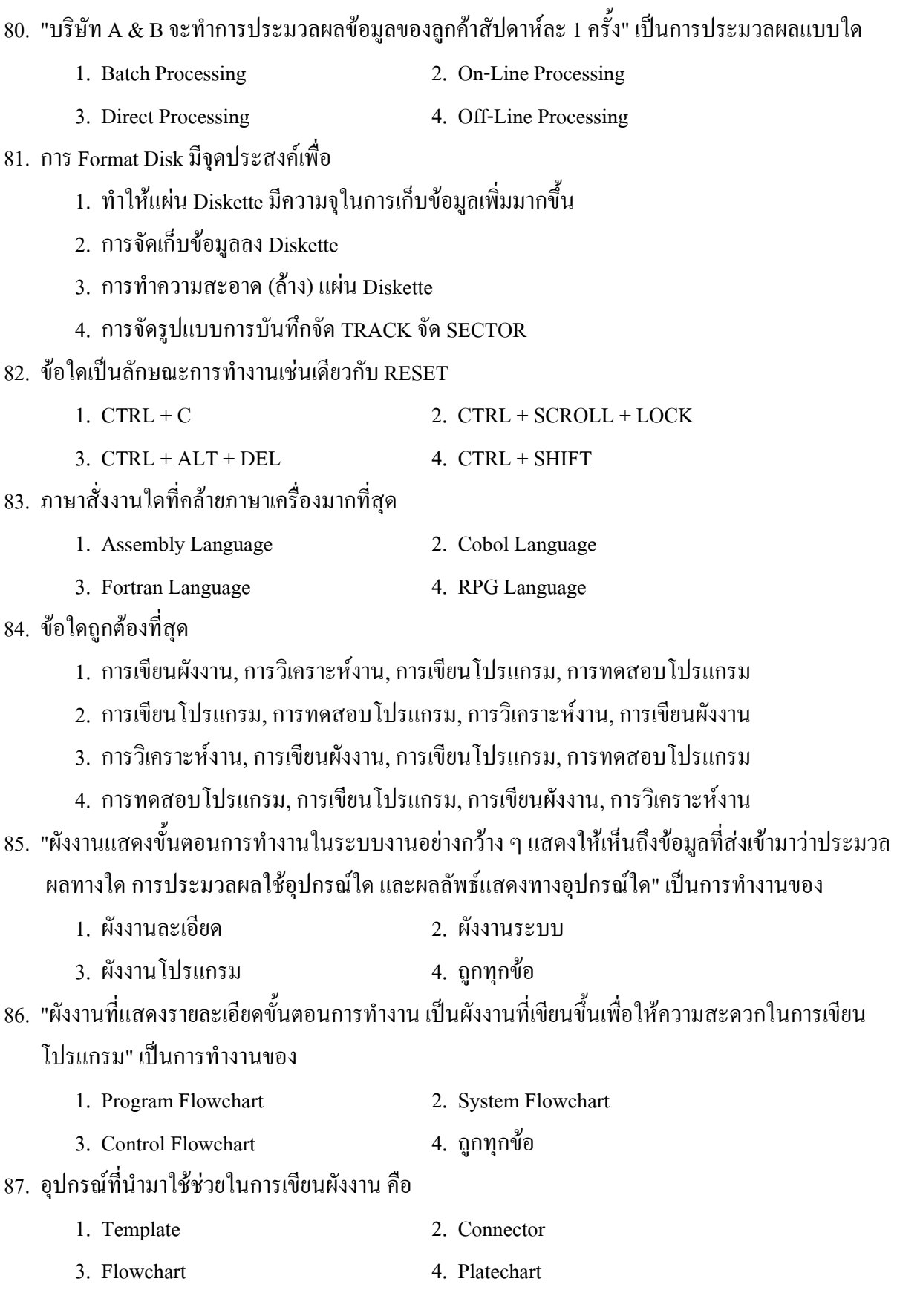

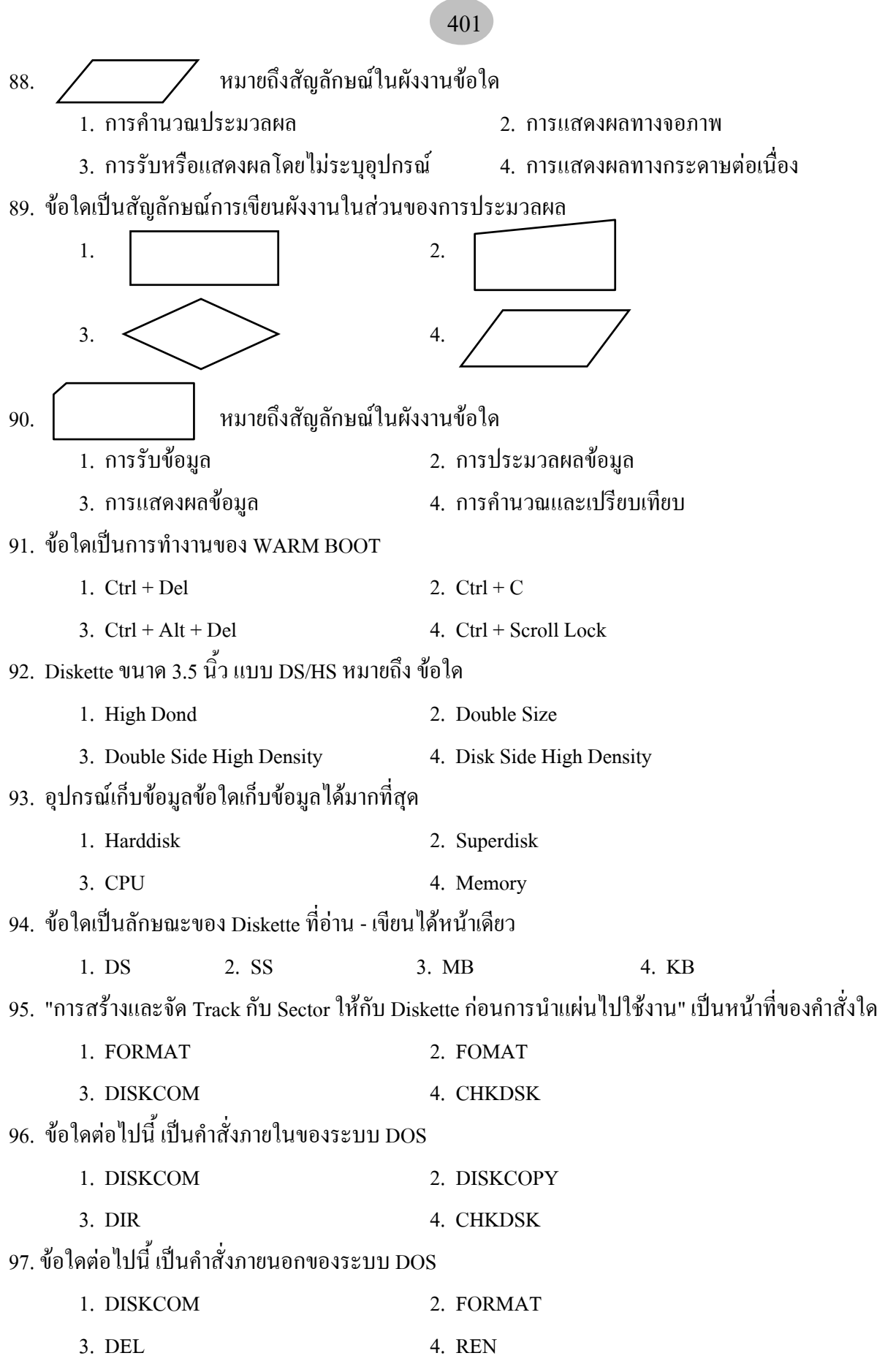

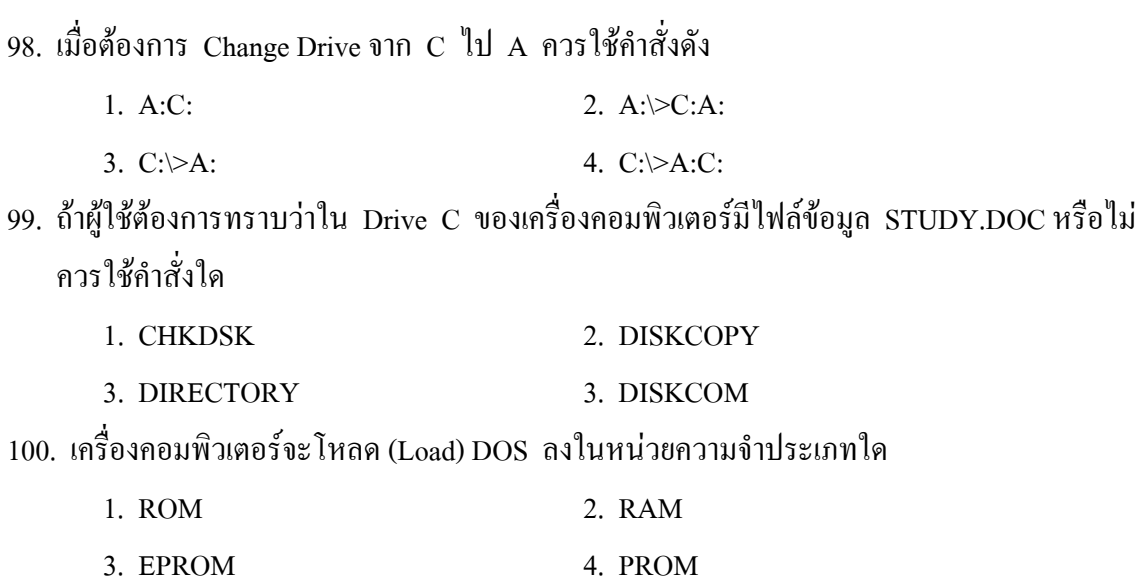

# **เฉลยแนวขอสอบบรรจุครูผูชวย วิชาเอกคอมพิวเตอร ชุดที่ 4**

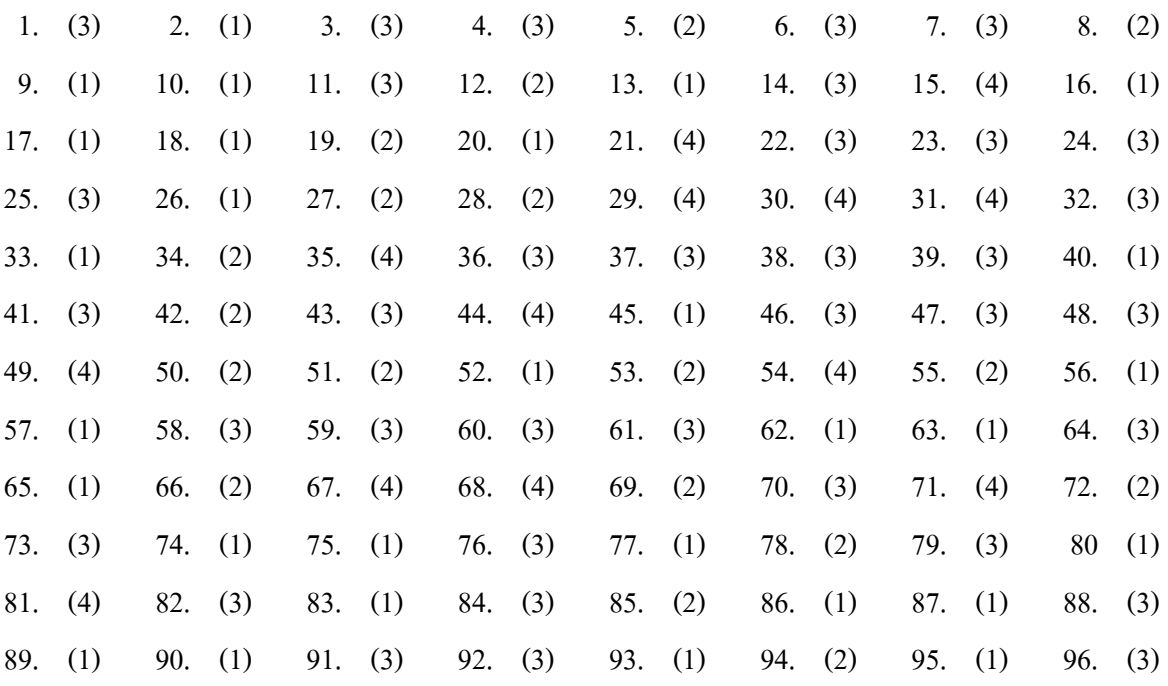